$18010$  $24030k$ 

 $\mathbf{A}$ 

 $\frac{1}{2}$ 

## **BEAMKME** VUEHME CDEAHEM A3MMM **КАЗАХСТАНА**

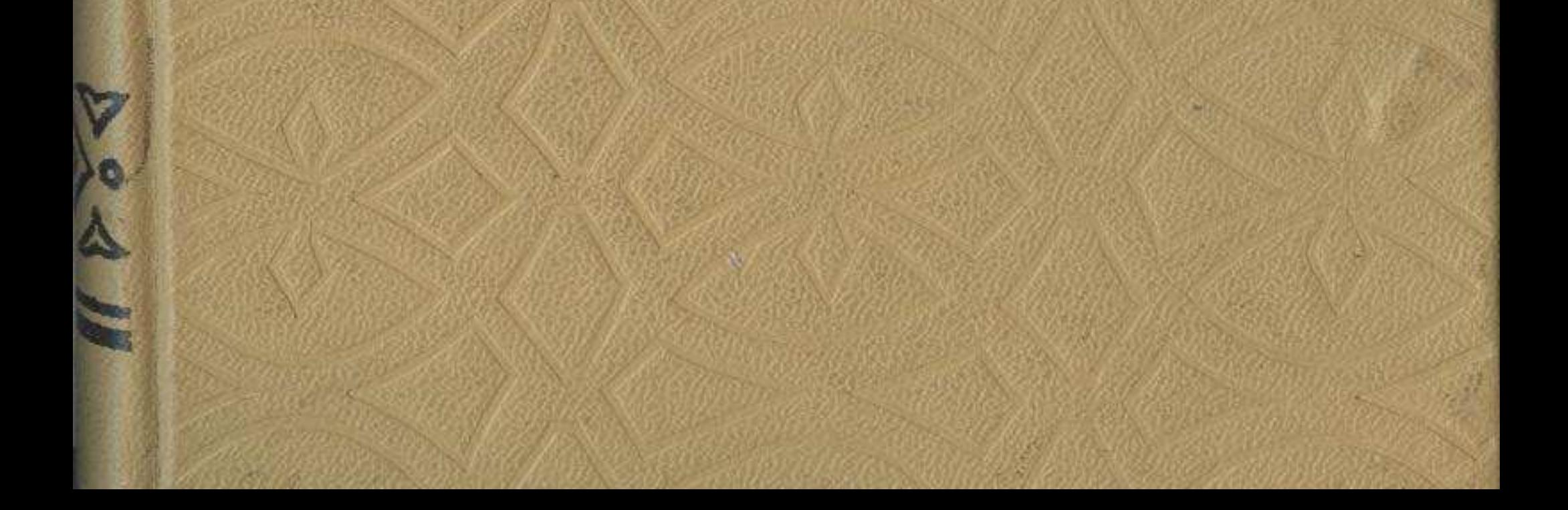

## **СОДЕРЖАНИЕ**

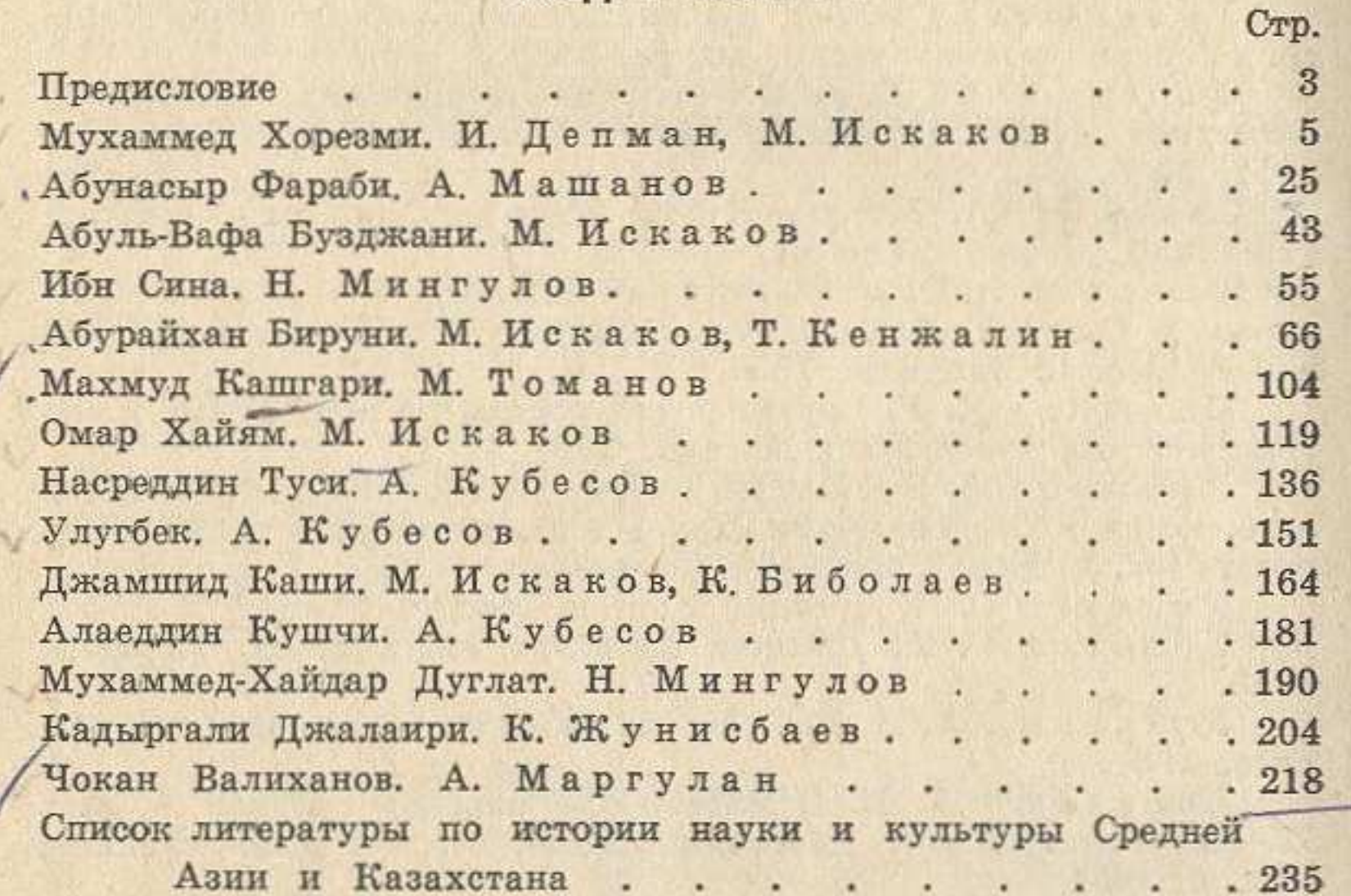

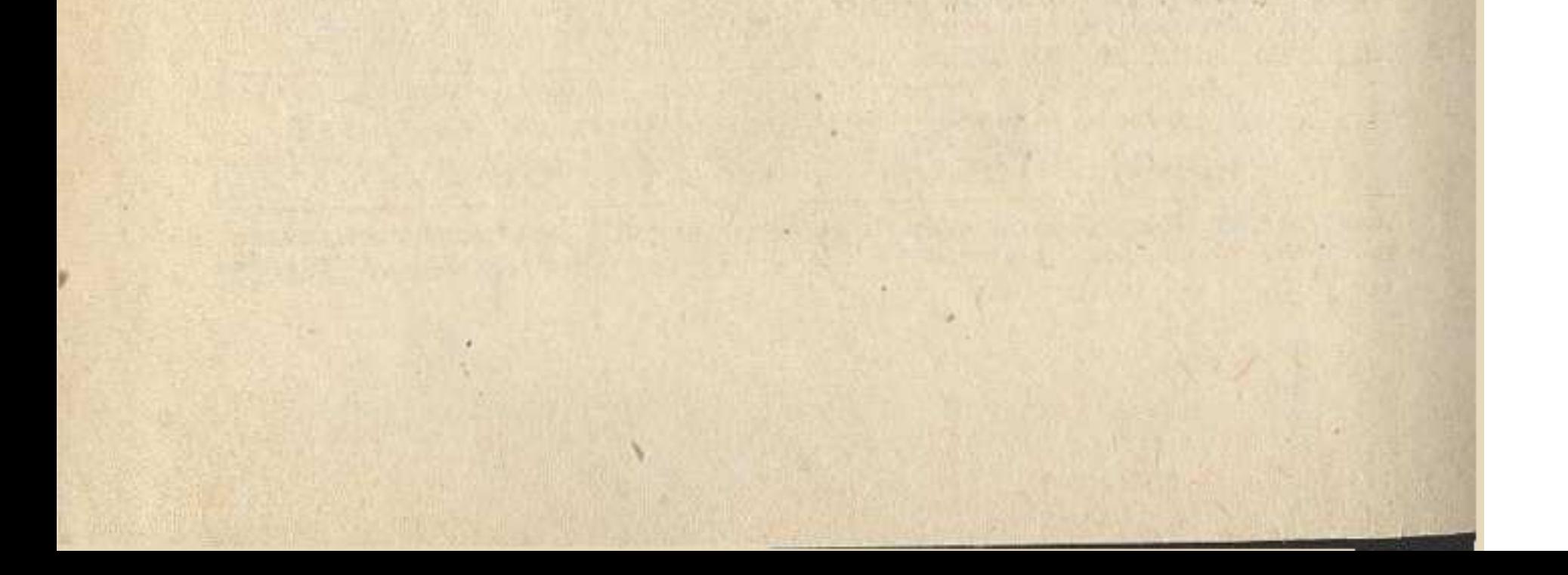